## **Twingle -Einfügen in Websites der Vernetzten Kirche**

 $\overline{\phantom{a}}$ 

Stefan Kern

Kompetenzzentrum Fundraising-ELKB

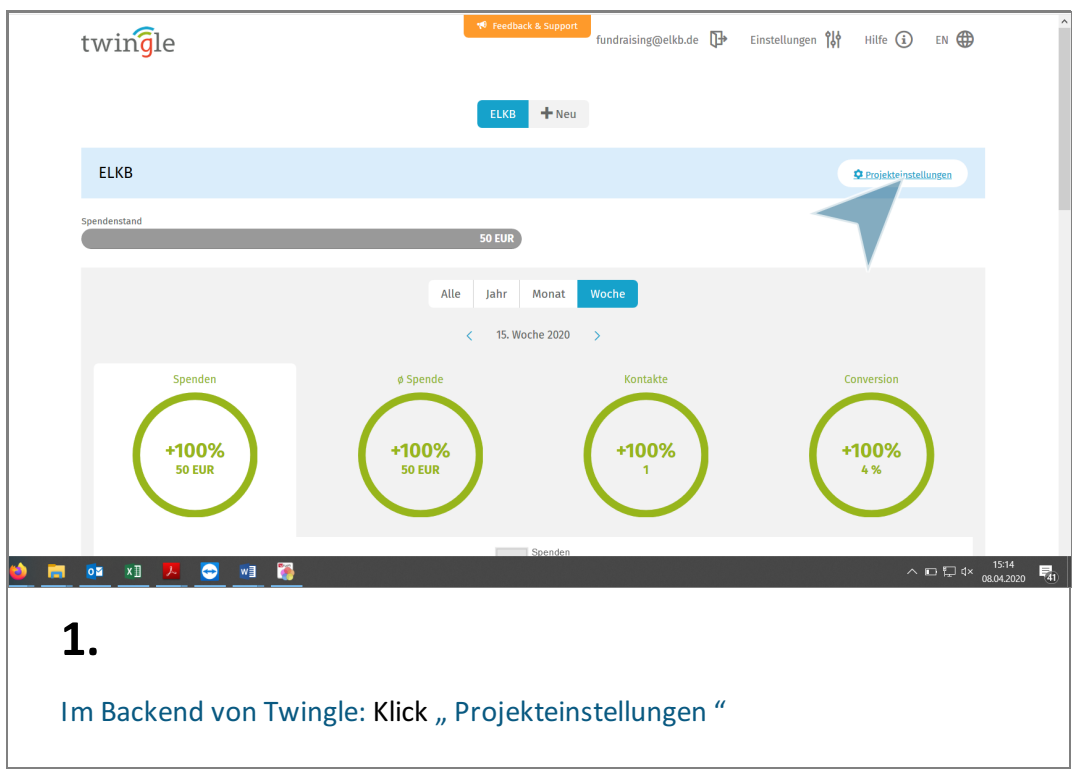

 $\Box$ 

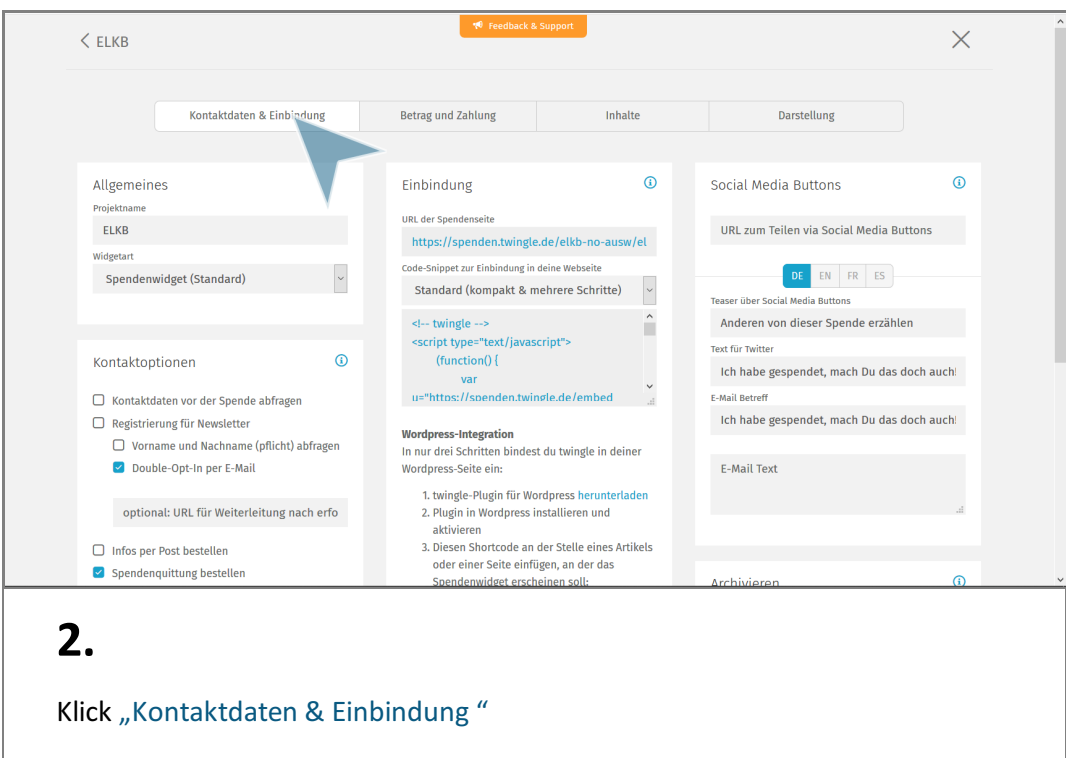

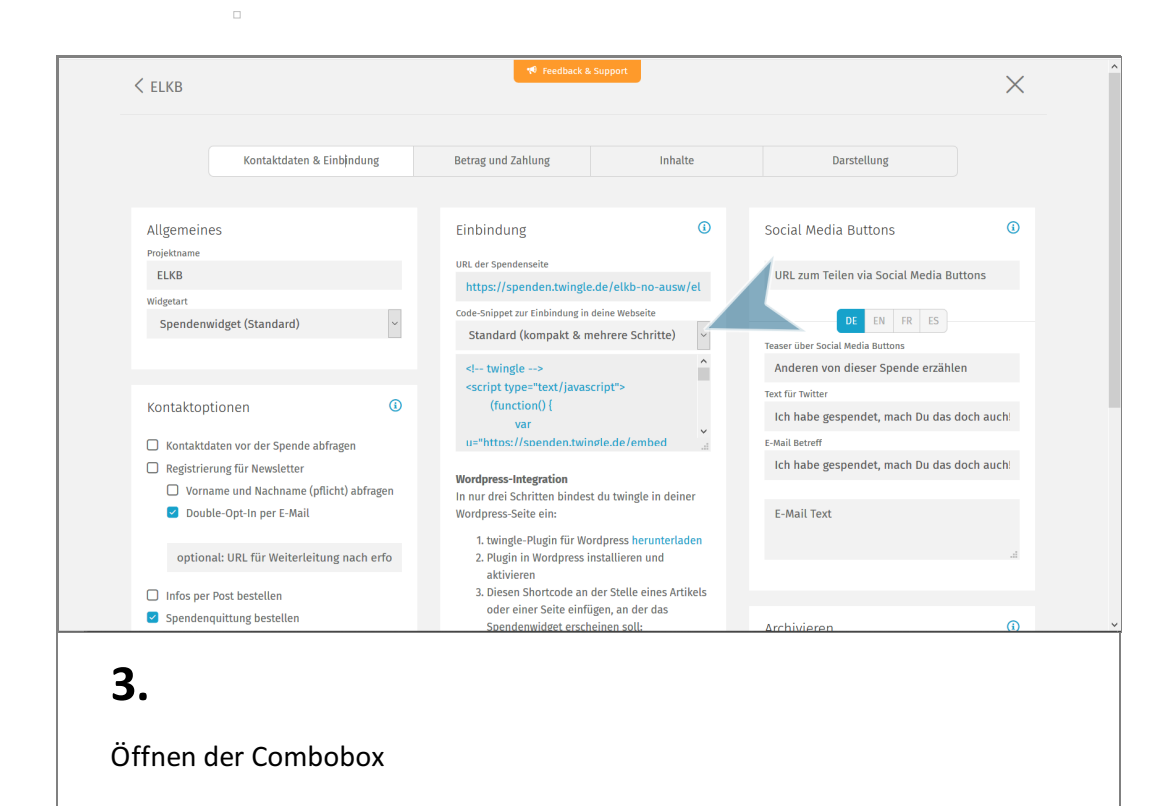

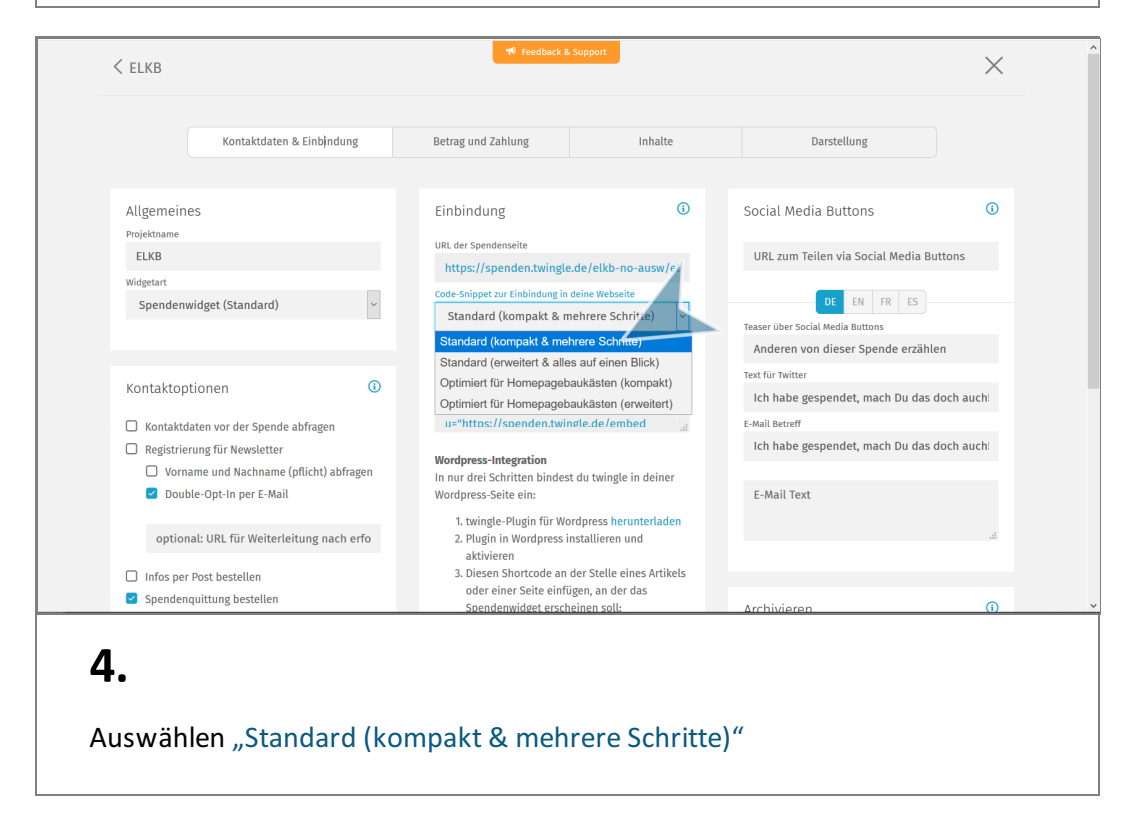

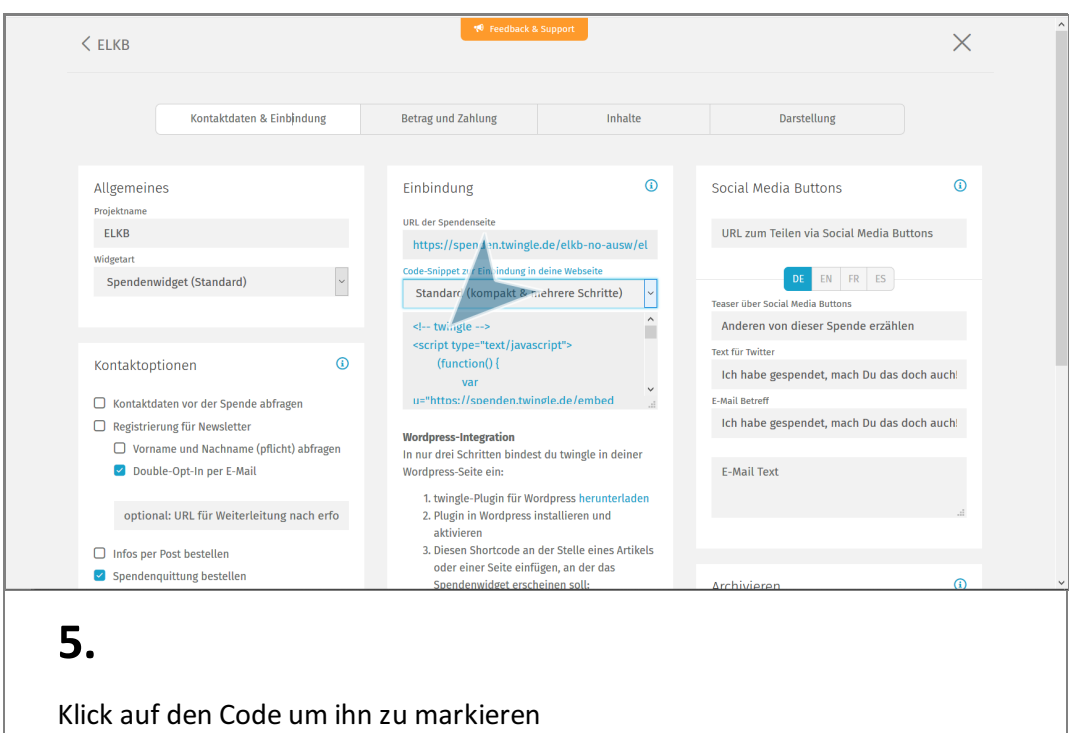

 $\Box$ 

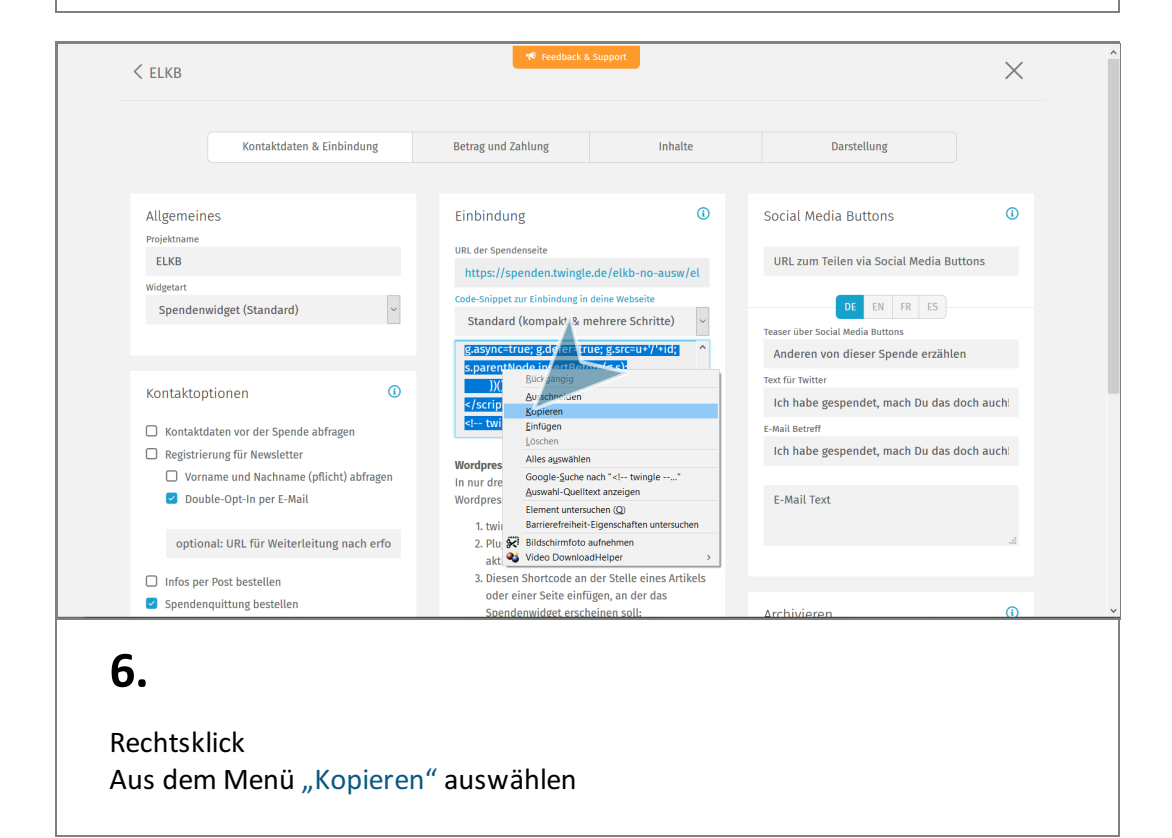

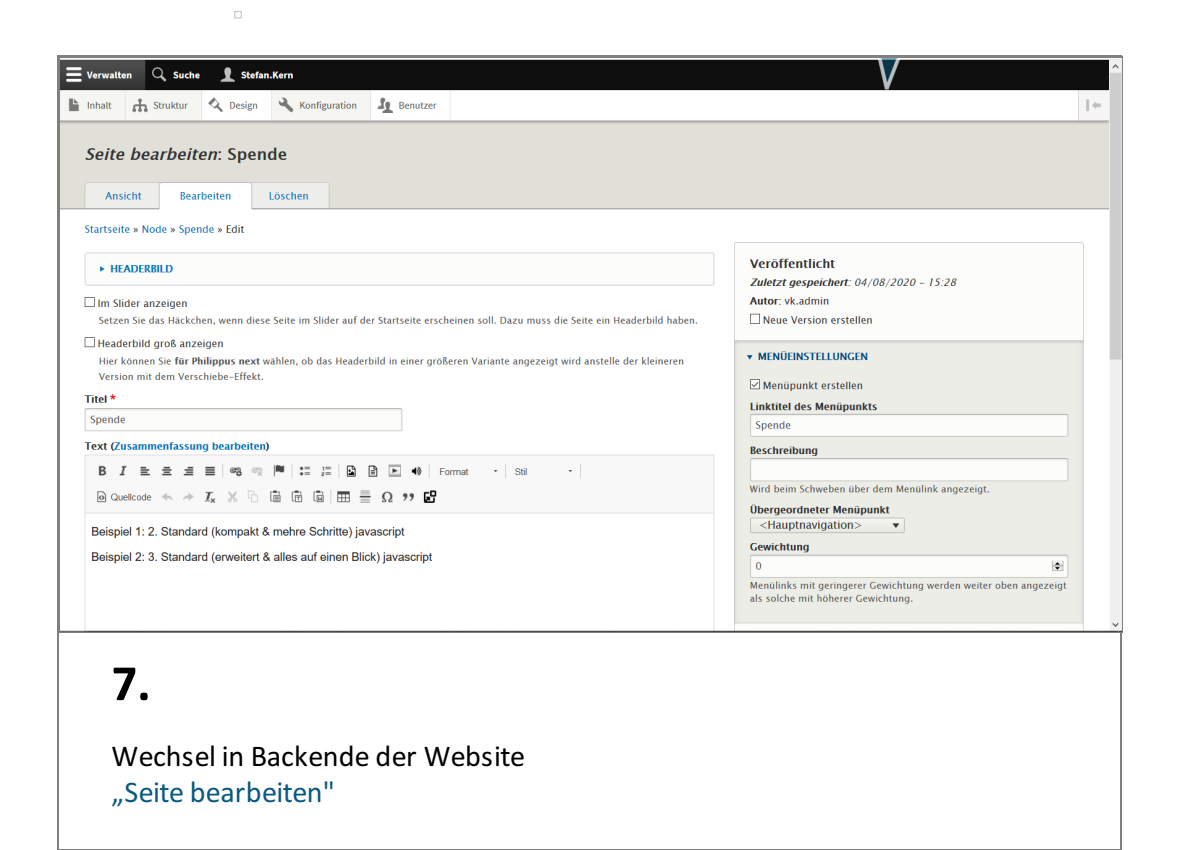

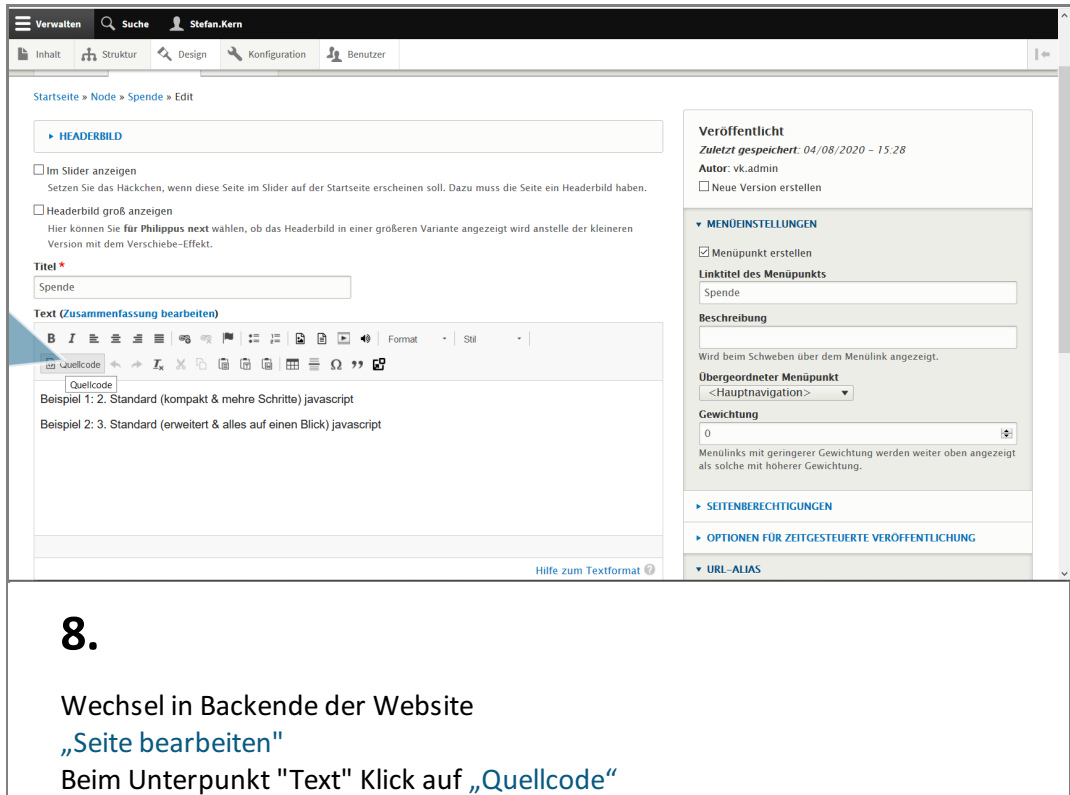

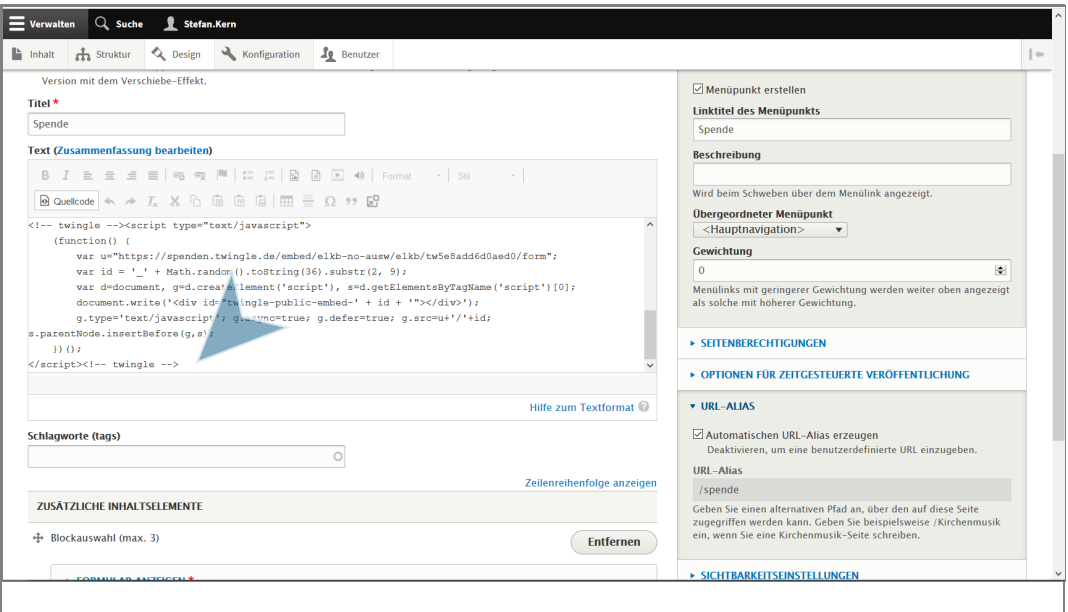

## **9.**

 $\bar{\Box}$ 

Im Quelltext mit rechter Maustaste an die gewünschte Stelle klicken, an der das Fenster eingebunden sein soll.

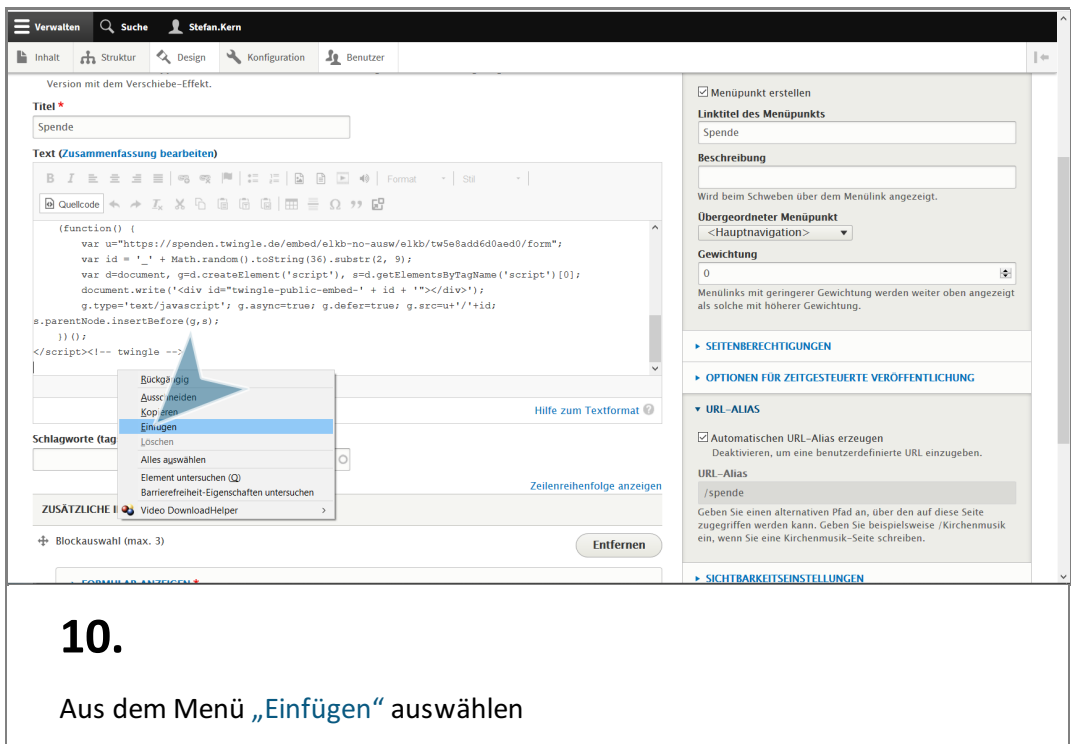

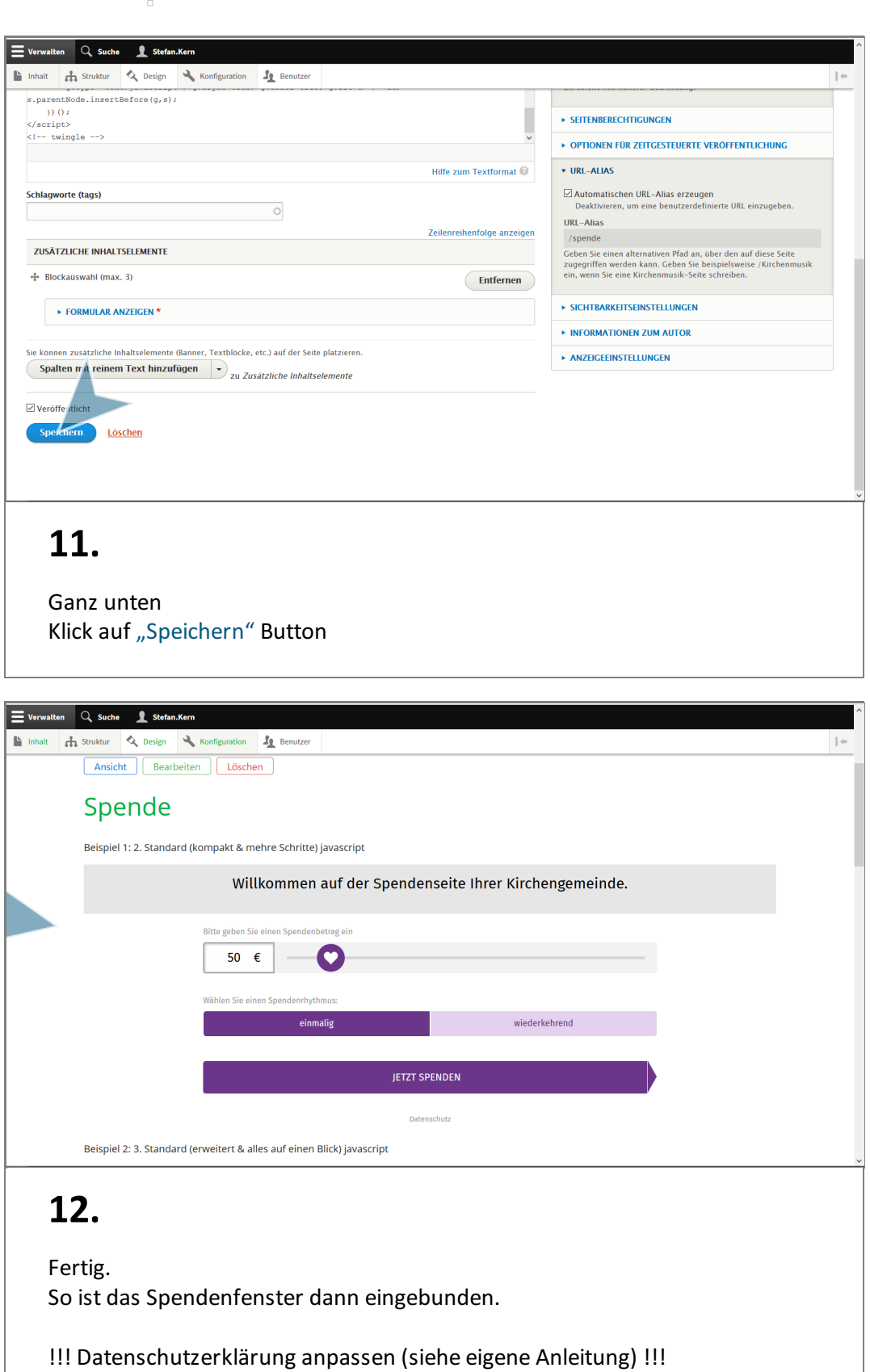